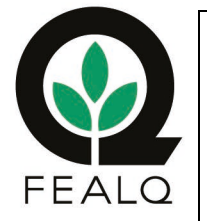

## Autorização de Compras

## Comentários

1- Este documento deve estar devidamente preenchido e assinado pelo Coordenador Responsável pelo Projeto 2- Uma via deverá ser entregue a Coplacana no momento da compra e outra encaminhada para a Fealq através do email: administrativo@fealq.com.br.

Projeto No: Nota da Requisição

Dados do Comprador Autorizado

Nome Completo

Departamento

Telefone E-mail

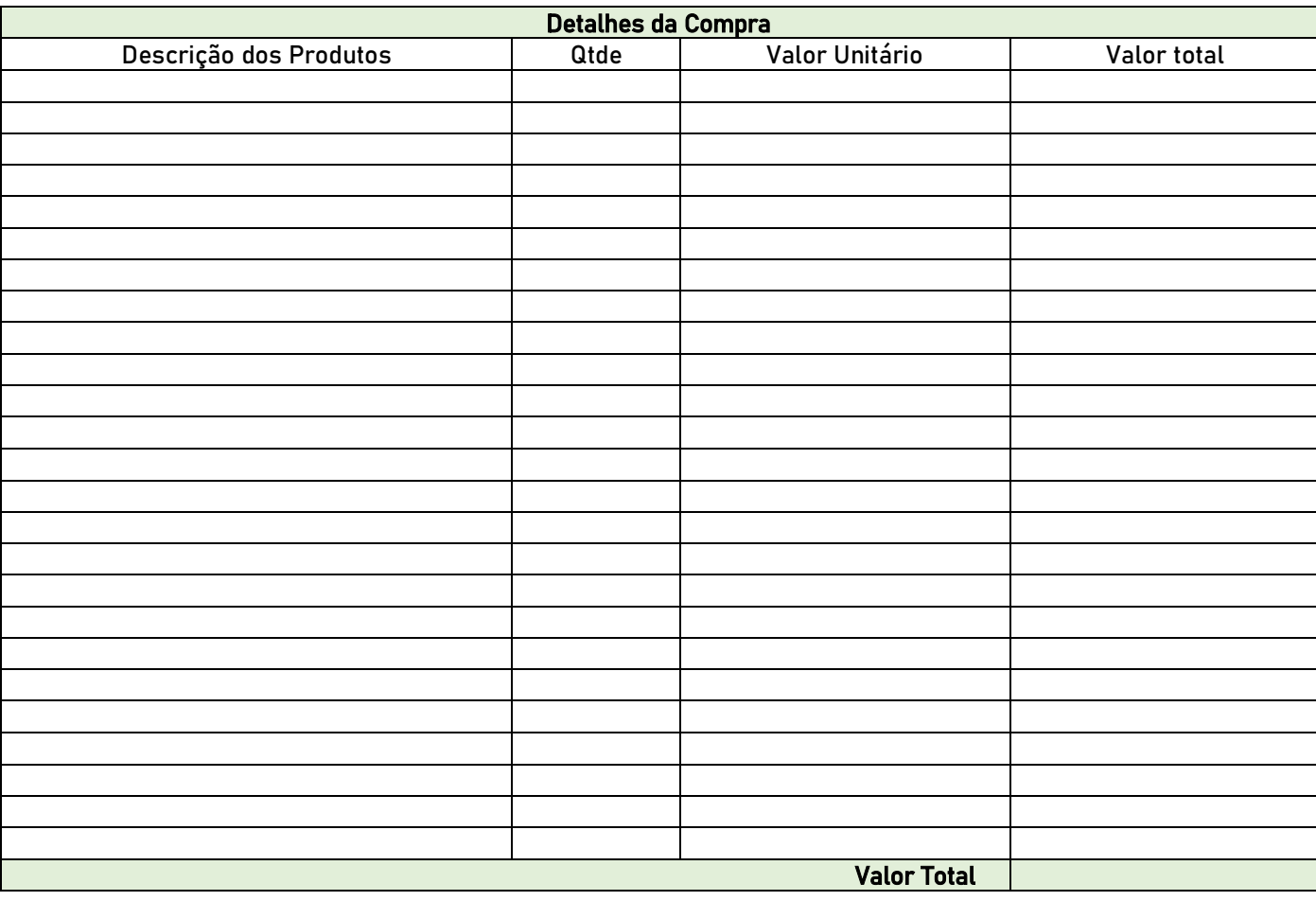

Coordenador Responsável

Autorizo que a pessoa acima indicada, realize pedido de compra ou efetue compra junto à empresa Coplacana, utilizando o limite de crédito disponibilizado pela FEALQ.

Os itens adquiridos nesta solicitação serão utilizados no projeto indicado no cabeçalho deste formulário e por mim coordenado. Assumo inteira responsabilidade pela veracidade das informações aqui apresentadas. Nome Completo Assinatura Assinatura Assinatura Assinatura Assinatura Assinatura Assinatura Assinatura Assinatu

Departamento

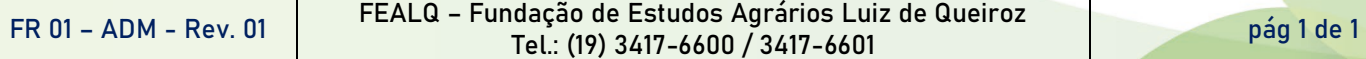